**Input and Output: Television Luminous System TLS70a ORS20a; adapted (a) CIELAB data** V L O Y M -6 -8 C http://farbe.li.tu-berlin.de/AE69/AE69F0PX.PDF /.PS; 3D-linearization, page 22/24 F: 3D-linearization AE69/AE69LF0PX.PDF /.PS in file (F)

-6

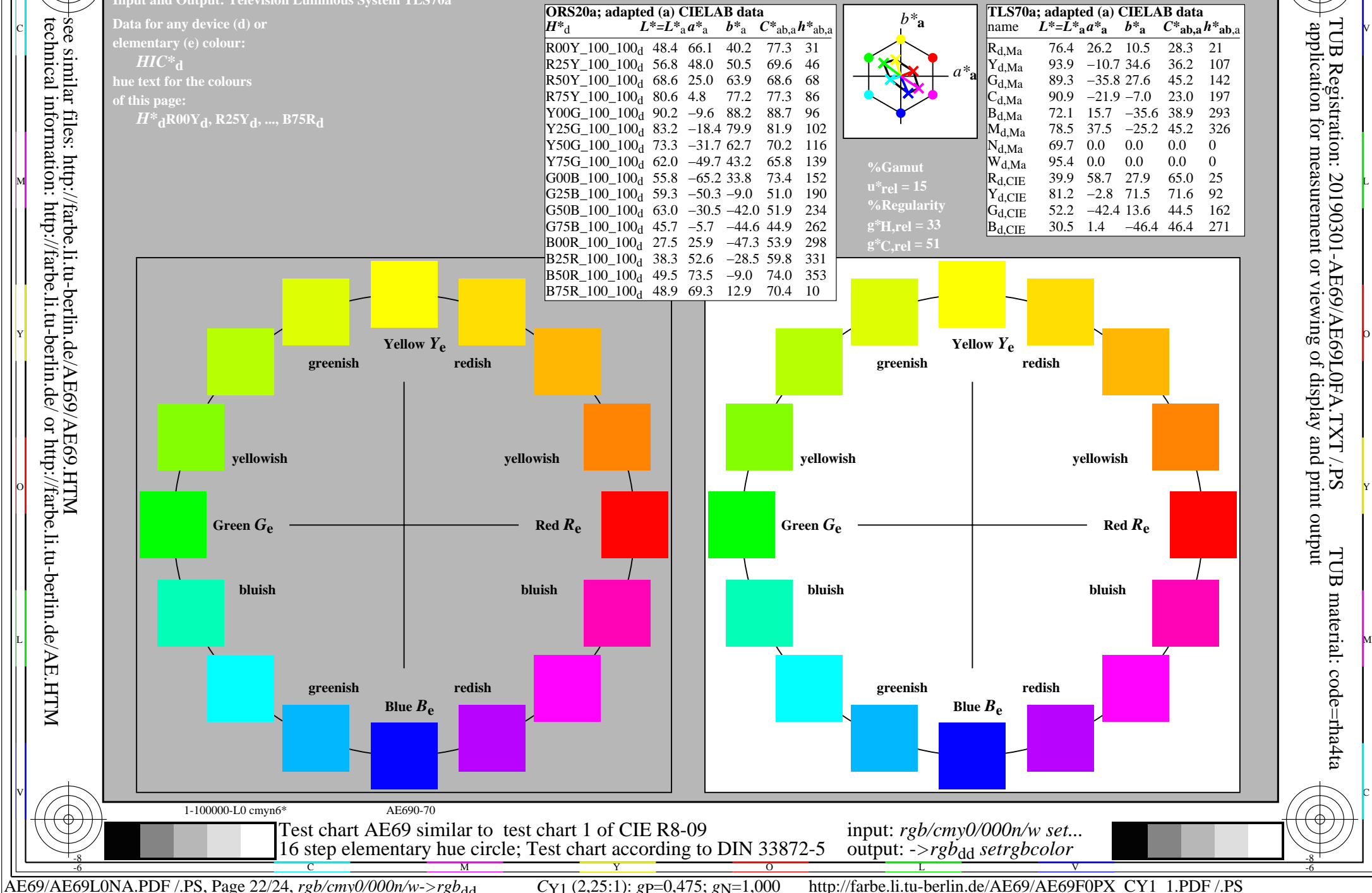

-8